## <span id="page-0-1"></span><span id="page-0-0"></span>arrayQualityMetrics

March 24, 2012

addXYfromGAL *Computing the coordinates of the spots on a slide*

## Description

From the coordinates of the blocks of a microarray slide and the Row and Column locations of the spots within the blocks, addXYfromGAL computes the X and Y coordinates of the spots of a slide.

## Usage

addXYfromGAL(x, gal.file, nBlocks, skip, ...)

## Arguments

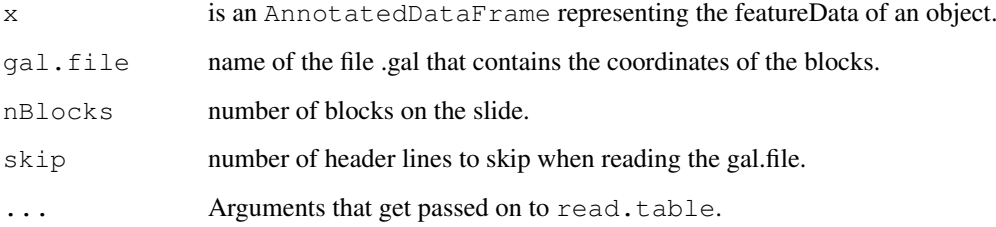

## Value

The object x of class AnnotatedDataFrame will be returned with two added columns: X and Y corresponding to the absolute position of the probes on the array.

## Author(s)

Audrey Kauffmann, Wolfgang Huber. Maintainer: <kauffmann@bergonie.org>

<span id="page-1-2"></span><span id="page-1-1"></span>aqm.writereport *Write a quality report*

#### Description

aqm.writereport produces a quality report (HTML document with figures) from a list of [aqmReportModule](#page-1-0) objects.

#### Usage

```
aqm.writereport(modules, arrayTable, reporttitle, outdir)
```
#### Arguments

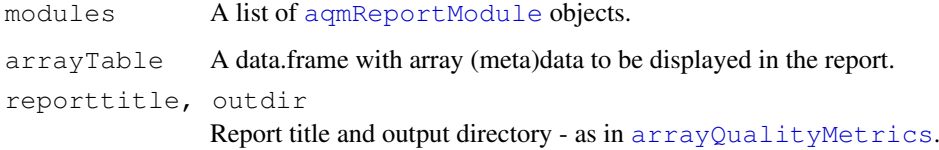

## Value

A side effect of this function is the creation of the HTML report.

#### Author(s)

Audrey Kauffmann, Wolfgang Huber

<span id="page-1-0"></span>aqmReportModule *Class to contain all the information to render a quality report module.*

## Description

Please see the vignette *Advanced topics: Customizing arrayQualityMetrics reports and programmatic processing of the output*.

## Creating Objects

Please see the manual page of the module generations functions, e.g. [aqm.boxplot](#page-3-0).

## Author(s)

Audrey Kauffmann, Wolfgang Huber

<span id="page-2-1"></span><span id="page-2-0"></span>arrayQualityMetrics

*Quality metrics for microarray experiments*

#### Description

Produce an array quality metrics report. This is the main function of the package.

#### Usage

```
arrayQualityMetrics(expressionset,
 outdir = reporttitle,
  force = FALSE.do.logtransform = FALSE,
  intgroup = NULL,
  grouprep,
  spatial = TRUE,
  reporttitle = paste("arrayQualityMetrics report for", deparse(substitute(expre
```
#### Arguments

```
expressionset
                 a Bioconductor microarray dataset container. This can be an object of class
                 ExpressionSet, AffyBatch, NChannelSet, BeadLevelList, RGList,
                 MAList.
outdir the name of the directory in which the report is created; a character of length 1.
force if the directory named by outdir already exists, then, if force is TRUE, the
                 directory is overwritten, otherwise an error is thrown; if the directory does not
                 exist, the value of force is irrelevant; a logical of length 1.
do.logtransform
                 indicates whether the data should be logarithm transformed before the analysis;
                 a logical of length 1.
intgroup the name of the sample covariate(s) used to draw a colour side bar next to the
                 heatmap. The first element of intgroup is also used define sample groups in
                 other plots (boxplots, densities). intgroup should be a character vector, and
                 its elements need to match the columns names of phenoData(expressionset).
                 If NULL or of length 0, then the plots are not decorated with sample covariate
                 information.
grouprep deprecated. Use argument intgroup instead.
spatial indicates whether spatial plots should be made; a logical of length 1. This can
                 be useful for large arrays (like Affymetrix hgu133Plus2) when CPU time and
                 RAM resources of the machine would be limiting.
reporttitle title for the report (character of length 1).
```
## Details

See the arrayQualityMetrics vignette for examples of this function.

## <span id="page-3-1"></span>Value

A side effect of the function is the creation of directory named by outdir containing a HTML report QMreport.html and figures. The function also returns a list with R objects containing the report elements for subsequent programmatic processing.

#### Author(s)

Audrey Kauffmann and Wolfgang Huber.

modulefunctions *Functions for computing quality report modules.*

## <span id="page-3-0"></span>Description

These functions produce objects of class [aqmReportModule](#page-1-0) representing the various modules of the quality report. Given a list of modules, the report is then rendered by the [aqm.writereport](#page-1-1) function.

## Usage

```
aqm.boxplot(x, subsample=20000, outlierMethod = "KS")aqm.density(x)
aqm.heatmap(x)
aqm.pca(x)
aqm.maplot(x, subsample=20000, Dthresh=0.15)
aqm.spatial(x, scale="rank", channels = c("M", "R", "G"))aqm.meansd(x)
aqm.probesmap(x)
# Affymetrix specific sections
aqm.pmmm(x)
aqm.rnadeg(expressionset, x)
aqm.rle(x, outlierMethod = "KS")
aqm.nuse(x, outlierMethod = "upperquartile")
```
#### Arguments

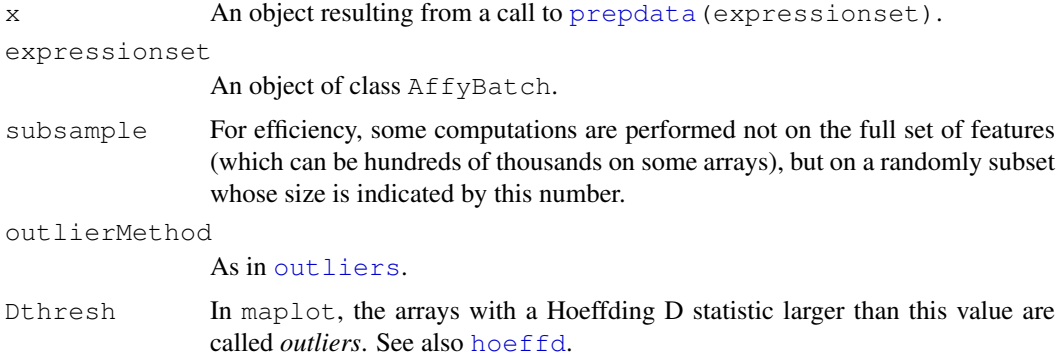

#### <span id="page-4-2"></span>outlierDetection 5

scale, channels

In aqm.spatial, scale determines the choice of the false colour scale in the spatial plots. If the value is "rank", then the colour is proportional to the ranks of the values; if it is "direct", then it is proportional to the values themselves. channels determines for which elements of x spatial plots are made.

## Details

For a simple example of the  $aqm.*$  functions, have a look at the source code of the  $aqm.pca$ function. Please see also the vignette *Advanced topics: Customizing arrayQualityMetrics reports and programmatic processing of the output*.

#### Value

An object of class [aqmReportModule](#page-1-0).

#### Author(s)

Audrey Kauffmann, Wolfgang Huber

<span id="page-4-1"></span>outlierDetection *Represents the results from applying an outlier detection criterion to the arrays.*

## Description

The class is described in the vignette *Advanced topics: Customizing arrayQualityMetrics reports and programmatic processing of the output*.

#### Author(s)

Audrey Kauffmann, Wolfgang Huber

## See Also

[outliers](#page-4-0)

<span id="page-4-0"></span>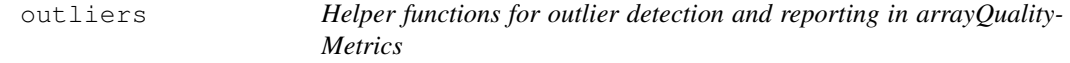

#### Description

For an overview of outlier detection, please see the corresponding section in the vignette *Advanced topics: Customizing arrayQualityMetrics reports and programmatic processing of the output*. These two functions are helper functions used by the different report generating functions, such as [aqm.boxplot](#page-3-0).

#### <span id="page-5-1"></span>Usage

```
outliers(exprs, method = c("KS", "sum", "upperquartile"))
boxplotOutliers(x, coef = 1.5)
```
#### Arguments

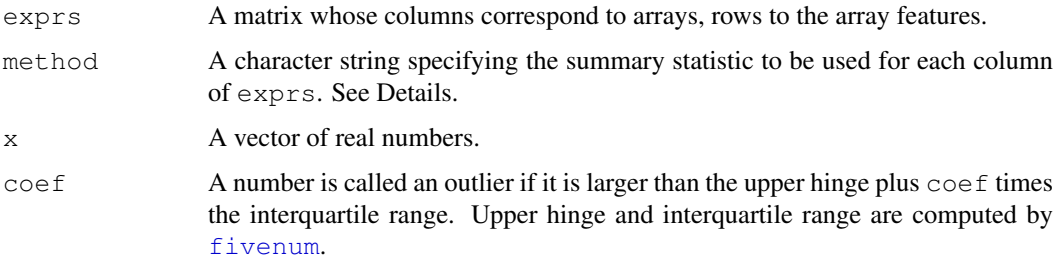

## Details

outliers: with argument method="KS", the function first computes for each column of exprs (i.e. for each array) the value of the  $ks.$  test test statistic between its distribution of intensities and the pooled distribution of intensities from all arrays. With "sum" and "upperquartile", it computes the sum or the 75 percent quantile. Subsequently, it calls boxplotOutliers on these values to identify the outlying arrays.

boxplotOutliers uses a criterion similar to that used in [boxplot.stats](#page-0-0) to detect outliers in a set of real numbers. The main difference is that in boxplotOutliers, only the outliers to the right (i.e. extraordinarily large values) are detected.

#### Value

For outliers, an object of class [outlierDetection](#page-4-1). For boxplotOutliers, a list with two elements: thresh, the threshold against which x was compared, and outliers, an integer vector of indices.

## Author(s)

Wolfgang Huber

<span id="page-5-0"></span>prepdata *Compute useful summary statistics from a data object.*

#### Description

prepdata computes summary statistics that are useful for all platforms; prepaffy computes Affymetrix-specific ones. These are helper functions used by [arrayQualityMetrics](#page-2-0).

#### Usage

```
prepdata(expressionset, intgroup, do.logtransform)
prepaffy(expressionset, x)
```
#### <span id="page-6-0"></span>prepdata and the set of the set of the set of the set of the set of the set of the set of the set of the set of the set of the set of the set of the set of the set of the set of the set of the set of the set of the set of

## Arguments

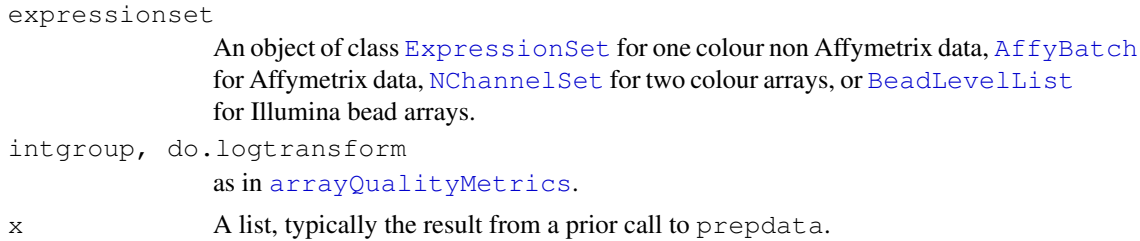

## Details

See the vignette *Working with arrayQualityMetrics report sections*.

## Value

A list with various derived quantities. In the case of prepaffy, the returned list is x with the additional elements appended.

## Author(s)

Audrey Kauffmann, Wolfgang Huber

# **Index**

∗Topic file addXYfromGAL, [1](#page-0-1) ∗Topic manip addXYfromGAL, [1](#page-0-1) addXYfromGAL, [1](#page-0-1) addXYfromGAL-methods *(*addXYfromGAL*)*, [1](#page-0-1) AffyBatch, *[3](#page-2-1)*, *[7](#page-6-0)* aqm.boxplot, *[2](#page-1-2)*, *[5](#page-4-2)* aqm.boxplot *(*modulefunctions*)*, [4](#page-3-1) aqm.density *(*modulefunctions*)*, [4](#page-3-1) aqm.heatmap *(*modulefunctions*)*, [4](#page-3-1) aqm.maplot *(*modulefunctions*)*, [4](#page-3-1) aqm.meansd *(*modulefunctions*)*, [4](#page-3-1) aqm.nuse *(*modulefunctions*)*, [4](#page-3-1) aqm.pca *(*modulefunctions*)*, [4](#page-3-1) aqm.pmmm *(*modulefunctions*)*, [4](#page-3-1) aqm.probesmap *(*modulefunctions*)*, [4](#page-3-1) aqm.rle *(*modulefunctions*)*, [4](#page-3-1) aqm.rnadeg *(*modulefunctions*)*, [4](#page-3-1) aqm.spatial *(*modulefunctions*)*, [4](#page-3-1) aqm.writereport, [2,](#page-1-2) *[4](#page-3-1)* aqmReportModule, *[2](#page-1-2)*, [2,](#page-1-2) *[4,](#page-3-1) [5](#page-4-2)* aqmReportModule-class *(*aqmReportModule*)*, [2](#page-1-2) arrayQualityMetrics, *[2](#page-1-2)*, [3,](#page-2-1) *[6,](#page-5-1) [7](#page-6-0)* BeadLevelList, *[3](#page-2-1)*, *[7](#page-6-0)* boxplot.stats, *[6](#page-5-1)* boxplotOutliers *(*outliers*)*, [5](#page-4-2) class:aqmReportModule *(*aqmReportModule*)*, [2](#page-1-2) class:outlierDetection

*(*outlierDetection*)*, [5](#page-4-2)

```
MAList, 3
modulefunctions, 4
NChannelSet, 3, 7
```

```
outlierDetection, 5, 6
outlierDetection-class
       (outlierDetection), 5
outliers, 4, 5, 5
```
prepaffy *(*prepdata*)*, [6](#page-5-1) prepdata, *[4](#page-3-1)*, [6](#page-5-1)

RGList, *[3](#page-2-1)*

```
fivenum, 6
```
ExpressionSet, *[3](#page-2-1)*, *[7](#page-6-0)*

```
hoeffd, 4
```
ks.test, *[6](#page-5-1)*